#### **Client-side Networking** CSE 333

**Instructor:** Hannah C. Tang

#### **Teaching Assistants:**

Deeksha Vatwani Hannah Jiang Jen Xu Leanna Nguyen Nam Nguyen Sayuj Shahi

Tanay Vakharia Wei Wu Yiqing Wang

Zohar Le

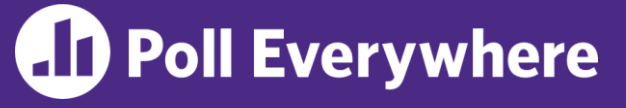

◆ Write code to populate a sockaddr in6 (IPv6) with 198.35.26.96 (::ffff:c6:23:1a:60)

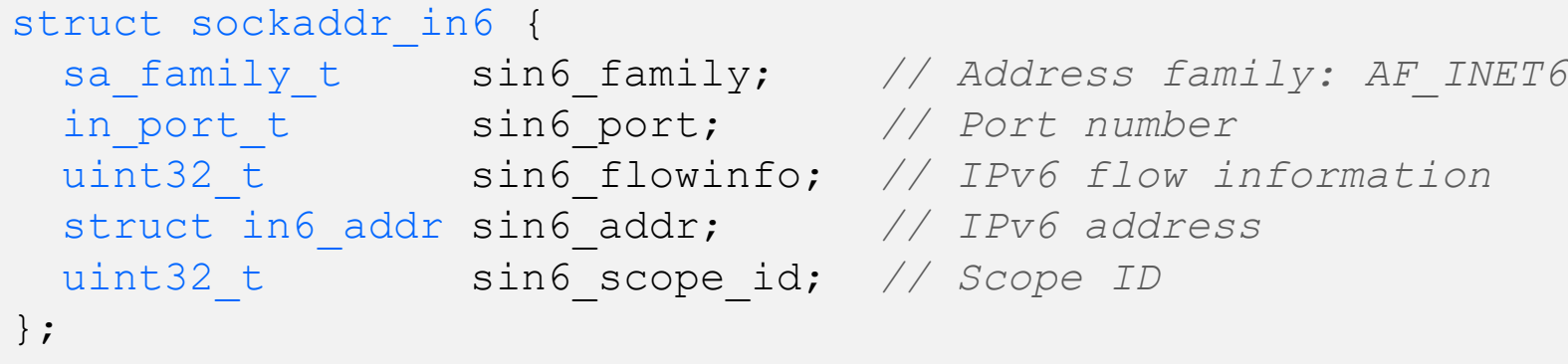

```
#include <arpa/inet.h>
```

```
int main(int argc, char **argv) {
  struct sockaddr in6 sa;
```

```
return EXIT_SUCCESS;
```
}

# **Administrivia**

- ❖ Potential strike tomorrow!
- ❖ Course logistics:
	- **Please land your HW3 code regardless of whether it works** today so I can figure out contingency plans
	- For now, assume HW3 is due on Wed night (as scheduled)
	- $\blacksquare$  Ex15 will be due Friday
		- Change from originally announced deadline!
- ❖ Go easy on striking TAs, and go easy on yourselves

#### **Lecture Outline**

- ❖ Finish IP addresses and DNS
- ❖ Reading/writing to a socket

# **Socket API: Client TCP Connection**

- ❖ There are five steps:
	- 1) Figure out the IP address and port to connect to
	- 2) Create a socket
	- 3) .**connect**() the socket to the remote server
	- 4) .**read**() and **write**() data using the socket
	- 5) Close the socket

#### **Step 1: DNS Lookup**

- ❖ (from last time; details/examples in sections yesterday)
- ❖ See dnsresolve.cc

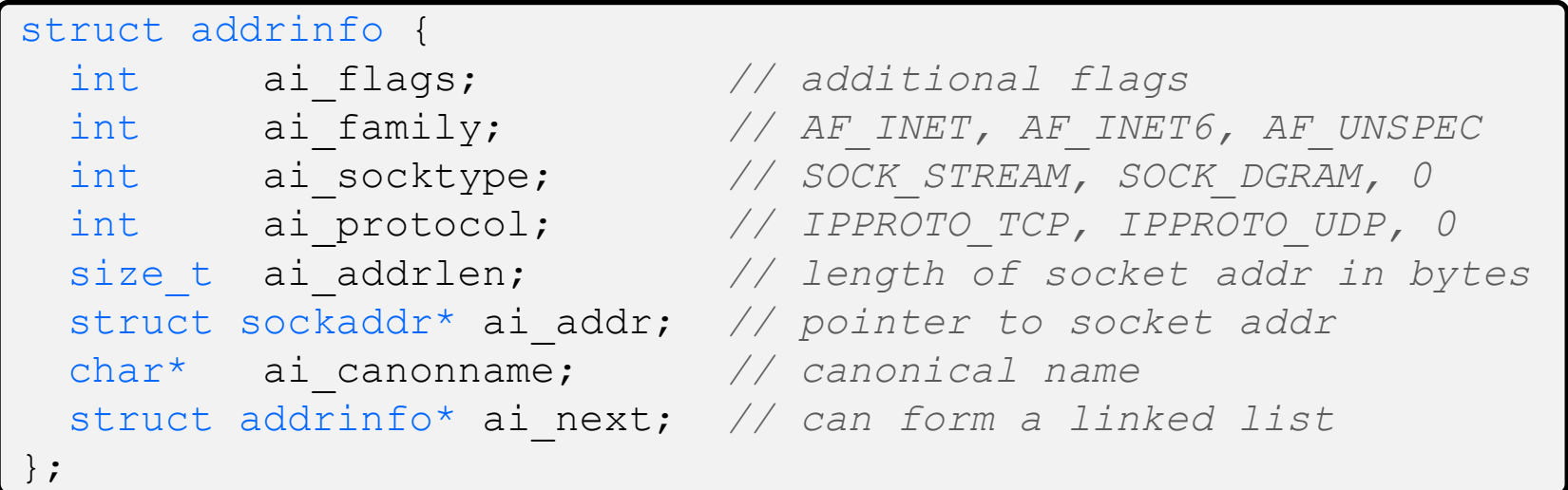

## **Step 2: Creating a Socket**

- \* int socket(int domain, int type, int protocol);
	- Creating a socket doesn't bind it to a local address or port yet
	- Returns file descriptor or  $-1$  on error

socket.cc

```
#include <arpa/inet.h>
#include <stdlib.h>
#include <string.h>
#include <unistd.h>
#include <iostream>
int main(int argc, char** argv) {
  int socket fd = socket(AF INET, SOCK STREAM, 0);
  if (socket fd == -1) {
     std::cerr << strerror(errno) << std::endl;
     return EXIT_FAILURE;
  }
  close(socket_fd);
  return EXIT_SUCCESS;
}
```
# **Step 3: Connect to the Server**

- ❖ The **connect**() system call establishes a connection to a remote host
	- int **connect**(int sockfd, const struct sockaddr\* addr, socklen t addrlen);
		- sockfd: Socket file description from Step 2
		- addr and addrlen: Usually from one of the address structures returned by getaddrinfo in Step 1 (DNS lookup)
		- Returns 0 on success and -1 on error

#### ❖ **connect**() may take some time to return

- It is a *blocking* call by default
- The network stack within the OS will communicate with the remote host to establish a TCP connection to it
	- This involves ~2 *round trips* across the network

# **How long are two "round trips"**

- ❖ Remember this table?
	- Exact numbers change somewhat over time, but you should know the order-of-magnitudes here

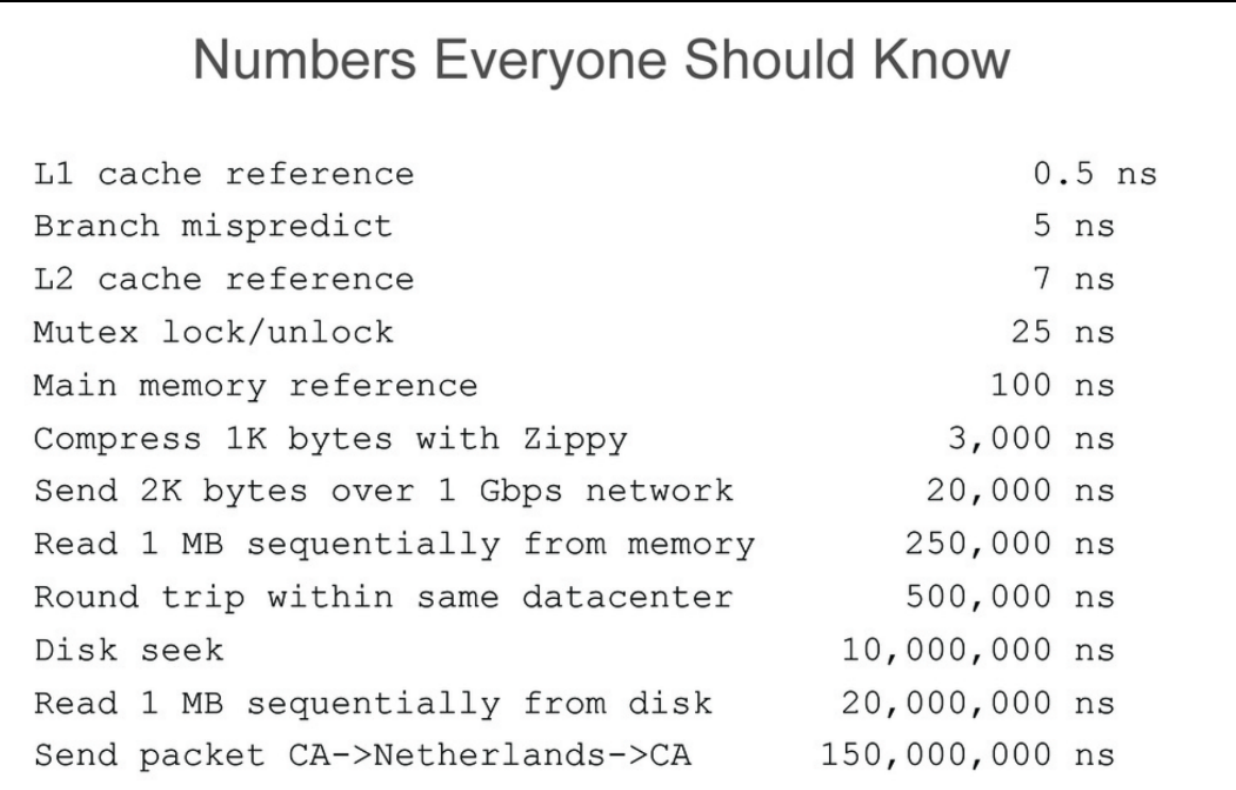

#### **Connect Example**

#### ❖ See connect.cc

```
// Get an appropriate sockaddr structure.
struct sockaddr storage addr;
size t addrlen;
LookupName(argv[1], port, &addr, &addrlen);
// Create the socket.
int socket fd = socket(addr.ss family, SOCK STREAM, 0);
if (socket fd == -1) {
  cerr << "socket() failed: " << strerror(errno) << endl;
 return EXIT_FAILURE;
}
// Connect the socket to the remote host.
int res = connect(socket_fd,
                  reinterpret_cast<sockaddr*>(&addr),
                  addrlen);
if (res == -1) {
  cerr << "connect() failed: " << strerror(errno) << endl;
}
```
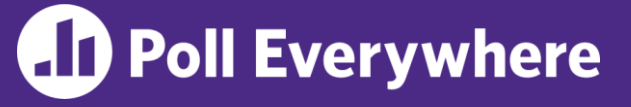

pollev.com/uwcse333

- ❖ How do we *error* check **read**() and **write**()?
- **A. ferror()**
- **B. Return value less than expected**
- **C. Return value of 0 or NULL**
- **D. Return value of -1**
- **E. We're lost…**

## **Step 4: read()**

- ❖ If there is data that has already been received by the network stack, then read will return immediately with it
	- **read**() might return with *less* data than you asked for
- ❖ If there is no data waiting for you, by default **read**() will *block* until something arrives
	- This might cause *deadlock*!
	- Can **read**() return 0?

### **Step 4: write()**

- ❖ **write**() enqueues your data in a send buffer in the OS and then returns
	- The OS transmits the data over the network in the background
	- When write () returns, the receiver probably has not yet received the data!
- ❖ If there is no more space left in the send buffer, by default **write**() will *block*

#### **Read/Write Example**

```
while (1) {
  int wres = write(socket fd, readbuf, res);
  if (wres == 0) {
    cerr << "socket closed prematurely" << endl;
   close(socket_fd);
   return EXIT_FAILURE;
  }
  if (wres == -1) {
   if (errno == EINTR)
     continue;
   cerr << "socket write failure: " << strerror(errno) << endl;
   close(socket_fd);
   return EXIT_FAILURE;
  }
 break;
}
```
#### ❖ See sendreceive.cc

■ Demo

#### **Step 5: close()**

#### ❖ int **close**(int fd);

- **E** Nothing special here  $-$  it's the same function as with file I/O
- Shuts down the socket and frees resources and file descriptors associated with it on both ends of the connection

#### **Extra Exercise #1**

- ❖ Write a program that:
	- **Reads DNS names, one per line, from stdin**
	- **The Translates each name to one or more IP addresses**
	- **Prints out each IP address to stdout, one per line**